## **Kloni**

Izveidot skriptu, pārbaudīt tā darbību, noklikšķinot uz gariņa. Pēc tam papildināt skriptu un atkal pārbaudīt kā gariņa darbība ir mainījusies.

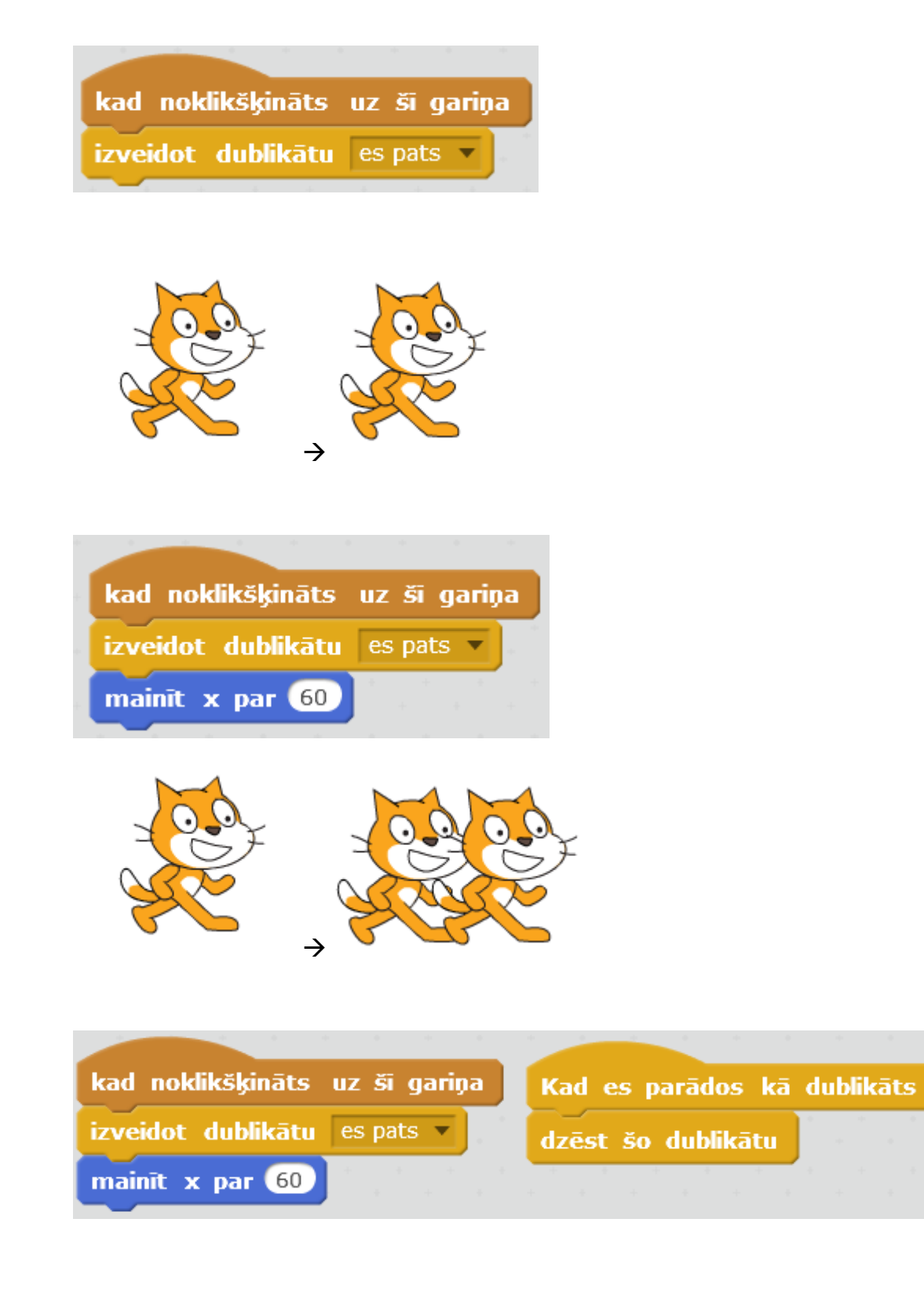

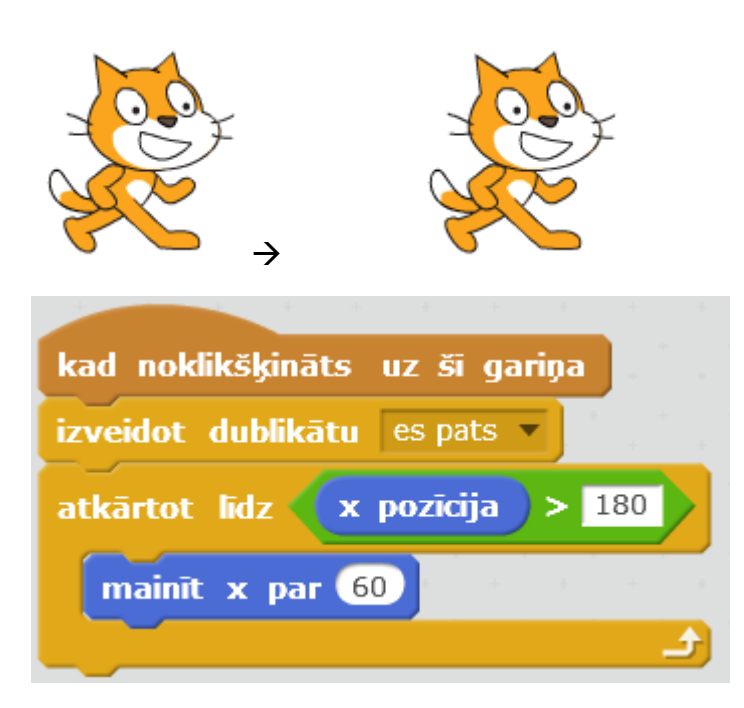

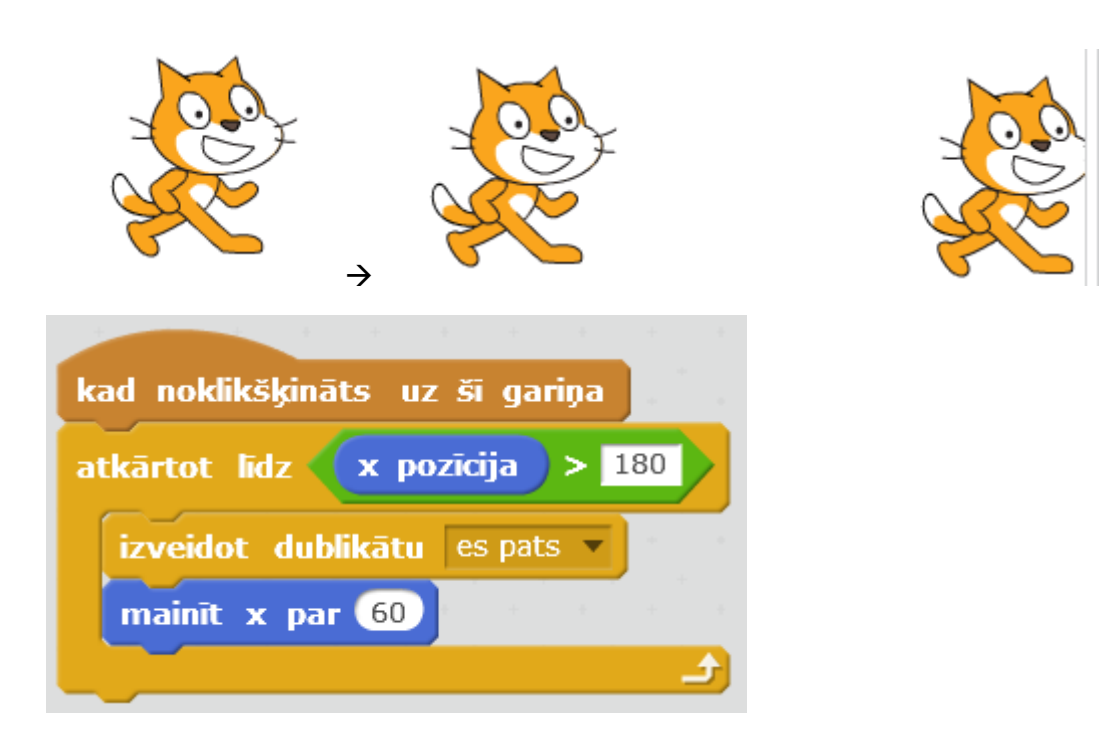

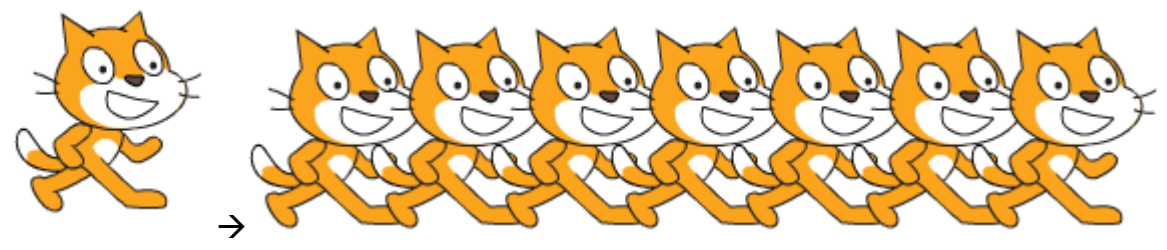

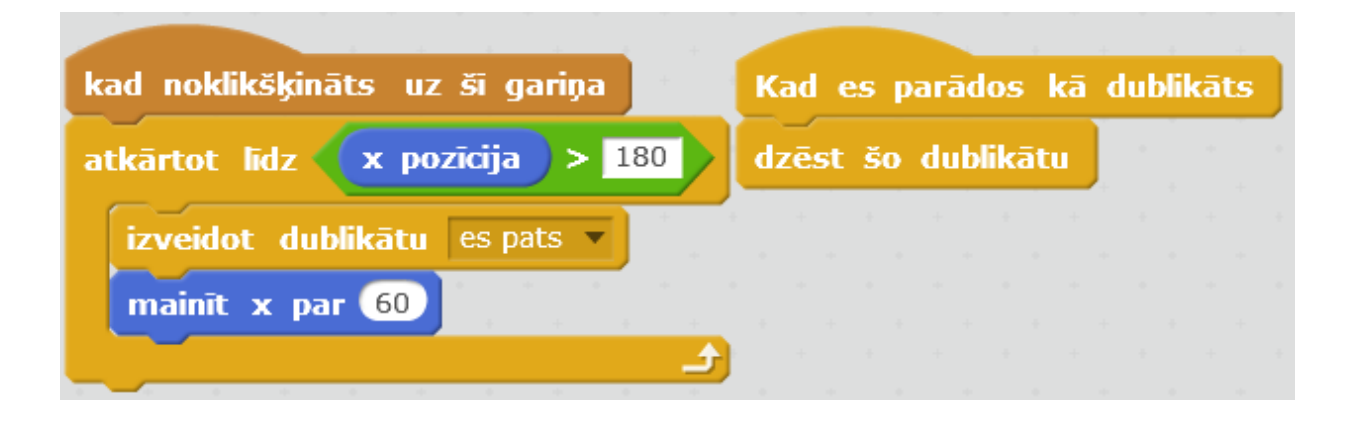

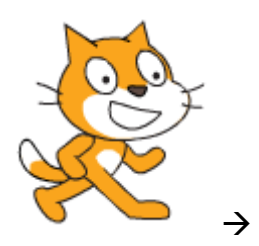

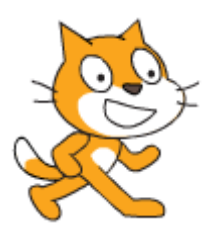